Systèmes Intelligents de Perception

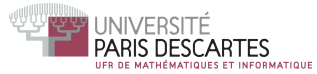

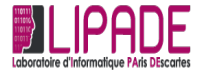

(ロ) (御) (星) (星)

一店

 $2Q$ 

# Machine Learning Python, R

### Nicolas Loménie <http://www.math-info.univ-paris5.fr/~lomn/>

13 avril 2018

## Le sur-apprentissage R

<span id="page-1-0"></span>Cet exemple va illustrer le problème du sur-apprentissage (en R).

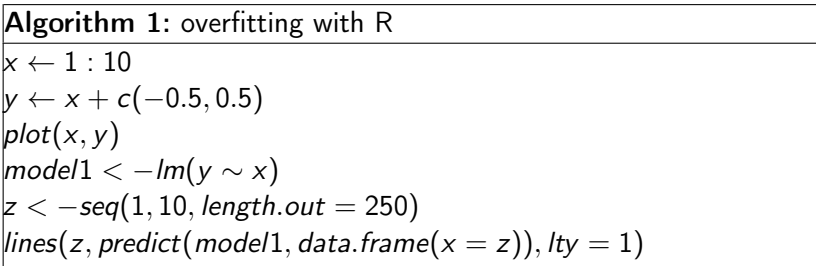

Ajouter le graphique avec un modèle polynomial en x d'ordre 3, puis 9. (Utilisez la fonction  $poly(x, n)$ ) Commentez. Changer un peu les données d'entrées  $x \leftarrow c(1:5,10:15)$ . Commentez. Appliquez vos connaissances (TP1) pour améliorer vos graphiques à votre guise.

# Machine Learning avec python

```
Algorithm 2: sklearn and digits
Data: from sklearn.datasets import load digits
from sklearn.ensemble import GradientBoostingClassifier
from sklearn.cross_validation import train_test_split
digits = load digits()
X = digits data
y = digits.target
/* Comment est fait cet ensemble d'apprentissage
printdigits
Data: import matplotlib.pyplot as plt
\vert e x = X[0].reshape(8, 8); // pour visualiser le vecteur en
matrice image
plt.gray()
plt.mathow(ex)plt.show()
```
Machine Learning avec python

Algorithm 3: sklearn and digits /\* Allez chercher plus loin dans le fichier d'autres exemples de chiffres  $X_{train}, X_{test}, y_{train}, y_{test} = train\_test\_split(X, y)$  $\vert$ gb = GradientBoostingClassifier(n estimators = 20)  $g_{\textit{b}}$ .fit $(X_{\textit{train}}, Y_{\textit{train}})$  $print(gb.$ estimators  $[0]$ ) /\* Optionnel car nécessite graphviz (visualisation de  $graphes$ ) - installation requise Data: from sklearn.externals.six import StringIO from sklearn.tree import export\_graphviz from IPython.display import Image import pydot  $|tree0 = gb.$ estimators  $[0][0]$ dot  $data = StringIO()$ export graphviz(tree0, outfile = "dot data["\)](#page-2-0)

# Machine Learning avec python

sklearn et circles

Algorithm 4: sklearn and non-linear mapping Data: from sklearn.datasets import make circles from sklearn.svm import LinearSVC from sklearn.cross validation import train test split from sklearn.metrics import accuracy\_score  $X, y =$  make circles(n samples = 1000, noise = 0.11, factor =  $(0.4)$  $X_{train}, X_{test}, y_{train}, y_{test} = train\_test\_split(X, y)$  $svc = LinearSVC()$  $svc.fit(X_{train}, y_{train})$  $y_{pred} =$  svc.predict( $X_{test}$ ) print(accuracy\_score(ytest, Ypred))

 $\mathbf{E} = \mathbf{A} \oplus \mathbf{A} + \mathbf{A} \oplus \mathbf{A} + \mathbf{A} \oplus \mathbf{A} + \mathbf{A} \oplus \mathbf{A}$ 

#### Machine Learning avec python sklearn et circles

Algorithm 5: sklearn and non-linear mapping def  $phi(x1, x2)$ : return *np.array*([x1, x2, x1  $*$  \*2 + x2  $*$  \*2])  $X_{New} = phi(col1deX, col2deX)$  /\* Comment récupérer des colonnes d'une matrice en Python?  $X_{train}, X_{test}, y_{train}, y_{test} = train\_test\_split(X_{new}, y)$  $svc = LinearSVC()$  $svc.fit(X_{train}, y_{train})$  $y_{pred} =$  svc.predict( $X_{test}$ )  $print(accuracy\_score(y_{test}, y_{pred}))$